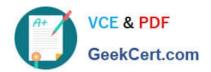

# 1Z0-1076-20<sup>Q&As</sup>

Oracle Cloud Platform Systems Management 2020 Specialist

## Pass Oracle 1Z0-1076-20 Exam with 100% Guarantee

Free Download Real Questions & Answers PDF and VCE file from:

https://www.geekcert.com/1z0-1076-20.html

100% Passing Guarantee 100% Money Back Assurance

Following Questions and Answers are all new published by Oracle
Official Exam Center

- Instant Download After Purchase
- 100% Money Back Guarantee
- 365 Days Free Update
- 800,000+ Satisfied Customers

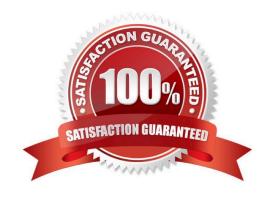

# GeekCert.com

### https://www.geekcert.com/1z0-1076-20.html

#### 2024 Latest geekcert 1Z0-1076-20 PDF and VCE dumps Download

#### **QUESTION 1**

What are two options to obtain an Oracle Management Cloud registration key? (Choose two.)

- A. Registration keys are generated and emailed by Oracle Licensing after service subscription.
- B. Within Oracle Management Cloud display, choose Agents, select Registration Keys and create new key.
- C. Within Oracle Management Cloud display, choose Agents, select Registration Keys, and select a key to download to your local drive.
- D. From Oracle Cloud MyServices console, choose Agents and select "display all registration keys" to view key values
- E. When you download the Oracle Management Cloud software a key is emailed to you.
- F. Connect to the Oracle Cloud Service using SSH and issue the command cat omcregkey.txt.

Correct Answer: BC

Reference: https://docs.oracle.com/en/cloud/paas/management-cloud/emcad/creating-registrationkey.html

#### **QUESTION 2**

Which two methods should you use to verify that an Oracle Management Cloud Gateway agent is installed, configured, and running? (Choose two.)

- A. Confirm that the Gateway can be viewed in the Oracle Cloud My Services dashboard.
- B. From the command line on the server the Gateway is installed on, run omcli status agent.
- C. From the command line on the server the Gateway is installed on, run emctl status agent.
- D. Confirm that the Gateway appears within the Enterprise Overview dashboard of Oracle IT Analytics.
- E. Run the AgentInstall.sh script on the machine the Gateway is installed on.
- F. Confirm that the Gateway has recently checked in on the Oracle Management Cloud Agents page.

Correct Answer: BF

#### **QUESTION 3**

To monitor a host using Oracle Infrastructure Monitoring you need to \_\_\_\_\_.

- A. Install a cloud agent on this host and explicitly enable host monitoring for this host.
- B. Install a cloud agent on this host and define the host entity with this agent.
- C. Install a cloud agent on this host, create required host monitoring credentials and define the host entity with this agent.

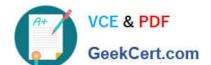

#### https://www.geekcert.com/1z0-1076-20.html

2024 Latest geekcert 1Z0-1076-20 PDF and VCE dumps Download

D. Only explicitly enable host monitoring for this host.

Correct Answer: A

Reference: https://docs.oracle.com/en/cloud/paas/management-cloud/moncs/add-entitiesinfrastructuremonitoring.html#GUID-4331DD53-7C53-4D5C-8435-5B6247611B64

#### **QUESTION 4**

Which three statements are true regarding communication between Oracle Management Cloud services? (Choose three.)

- A. The data collector collects different types of data from the Oracle Management Repository including entities, entity properties, metrics, performance metrics, and events.
- B. The cloud agent detects logs from the entity and the agent list itself, depending on the log rules, and uploads the collected logs to the EM agent.
- C. The gateway authenticates the cloud agent in the client security service layer by checking if the cloud agent is a valid entity.
- D. The Oracle Log Analytics and APM services receive data from a distributed file system and retain it in the service schema of each service.
- E. The gateway uploads logs using a data pipeline and stores them on the unified data platform of Oracle Management Cloud.

Correct Answer: ACE

#### **QUESTION 5**

By default, how long is data stored in the Oracle Management Cloud for use by the Oracle IT Analytics service?

- A. 12 months
- B. 7 days
- C. 13 months
- D. 18 months

Correct Answer: C

Reference: https://docs.oracle.com/en/cloud/paas/management-cloud/itacs/using-oracle-it- analytics.pdf

(p. 37, note)

<u>Latest 1Z0-1076-20 Dumps</u> <u>1Z0-1076-20 Practice Test</u> <u>1Z0-1076-20 Braindumps</u>